## Datenblatt

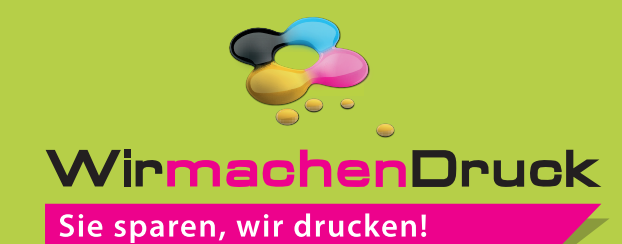

Messewand 3 x 3, gebogen

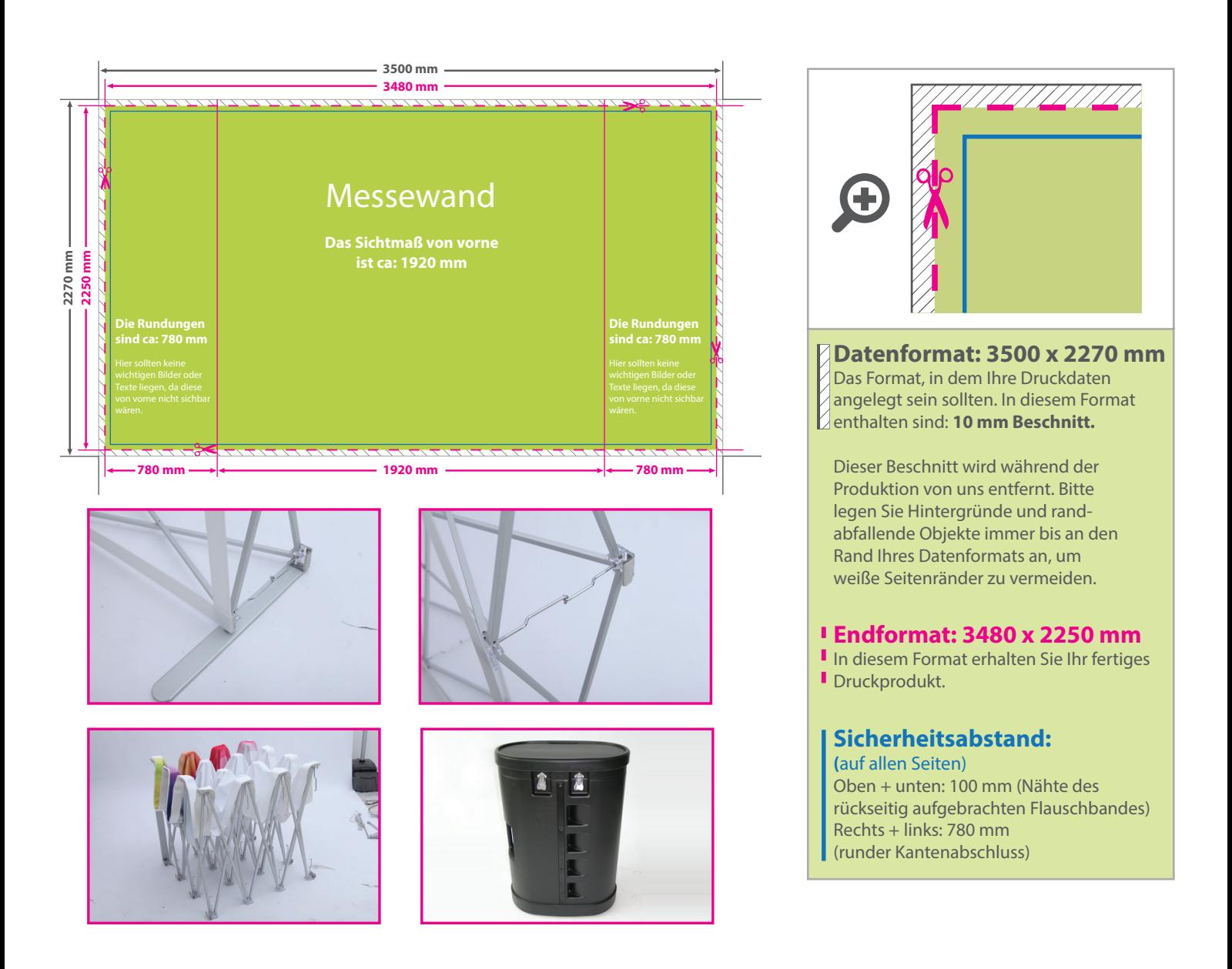

## 5 Tipps zur fehlerfreien Gestaltung Ihrer Druckdaten

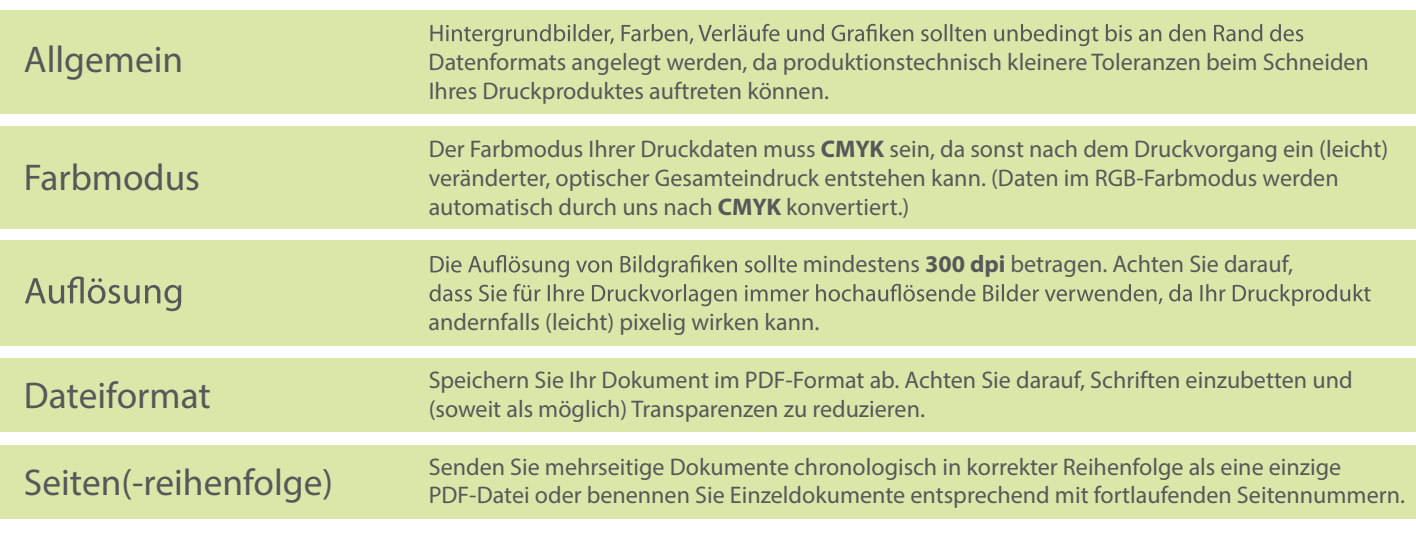